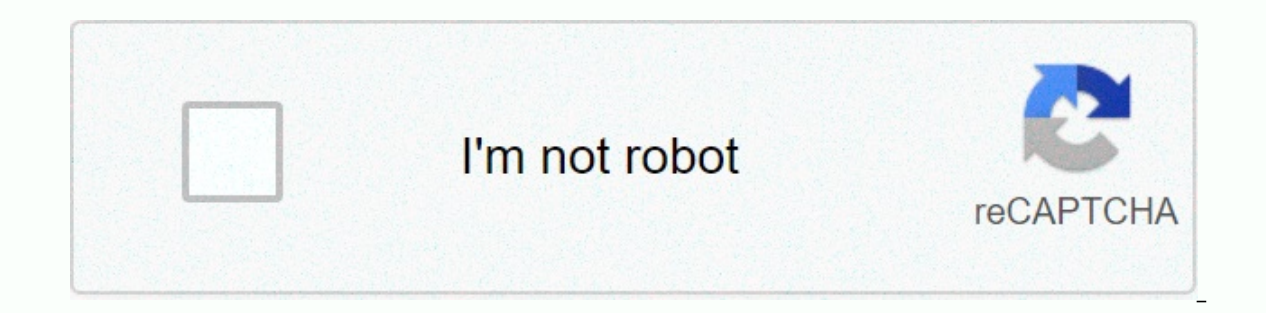

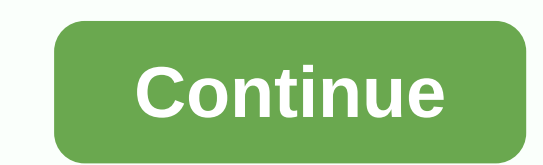

## **Solos mod pack 1.5.1.1**

Go to content U15 [1.5.15] 6/16/19 -micropatch 1.5.1.1Download ModPack Solo I would like to update the cover image in the installer (800x533px) and thumbnail on wgmods.net (800x533px))302×170 px)If you want to help present your creations in comments or discord Go to content ChangeLog: U15 [1.10.15] 11/25/20-patch 1.10.1.4 Patience is bitter, but its fruit is sweet. Aristotle Download ModPack Solo Join discord If you have problems, send an error report. Compatible with Windows and ... ChangeLog: U14 [1.10.14] 11/21/20-patch 1.10.1.3 Patience 1.0.12 [1.10.12] 10/30/20-patch 1.10.1.1 Patience is bitter, but its fruit is sweet. Aristotle Download ModPack Solo Join discord If you have problems, send an error report. Compatible with Windows and ... Go to content U1 and sketch on wgmods.net (30x533px) and sketch on wgmods.net (302×170 px)lf you want to help present your creations in comments or discord published 3 May 2019 lnstability 3, 2019 by SoloAdmin U1 [1.5.1] 5/3/19 -Patch 1.5D idest zoekopdrachten 最新動向 最新搜索 Solo's Easy ModPack 1.5.15, to zestaw staranie wyselekcjonowanych modyfikacji dla gry World of Tanks. Solo's Easy ModPack to wysokiej jakości mody, których użycie nie spowoduje spadku wydajn zmianami, jakie wprowadzają poszczególne modyfikacje i dostosowanie instalacji do naszych potrzeb oraz możliwości naszego komputera. Od inteligentnych celowników, przez zmiany w interfejsie i na minimapie, przez tekstury p Wszystkie mody znajdujące się w zestawie zostały gruntownie sprawdzone pod kątem stabilności oraz spełniająmogi WG Fair Policy, czyli nie wprowadzają zmian, które mogą być zakwestionowane przez deweloperów gry jako oszustw miłośników Świata Czołgów, które nie powinny obniżyć wydajności gry Garaż po modyfikacjach Author: soloviyko Category: Modpak Hits: 5613 User Rating: 5/5 Solo's Easy ModPack Solo for World of Tanks 1.11.0.0 Description Eas been popular on the European and North American WoT server. Finally, this modpack is also available to RU cluster users. It contains an incredible amount of modifications, including not only basic, such as XVM and many sig Moreover, from the unusual you will find in the installer of this modpack and the program for raising FPS, which will be useful to owners of weak computers, as well as support for multi-client World of Tanks and copyrighte attractions and voiceovers are not particularly common in any other modpacks or separately. And of course, this modification package has a very user-friendly installer interface that allows even an inexperienced player to Screenshots Install Run installer and follow the instructions. Download section DescriptionVersionPatchServerFile sizeURL Solo's Easy ModPack1.10.151.10.1.4M server64155 kBLoading page 2 Written by Wot Fan Category: Modpac #6) Description World of Tanks is a game that is largely developed thanks to a community of streamers and programmers, who are working to improve the interface and functionality of the game in freelance mode. The number of after each game update, it's too long to look for them and update them again separately. For such purposes, there are modpak, combining only the best and highest quality modifications that are popular with users. This incl mods, you'll find lots of unique and useful customer modifications, such as mods for automatically activating personal combat missions, so you don't have to bother and switch them manually, such a useful detail as an autop modifying the player's tanks in the hangar, allowing you to view existing machines in the hangar. Well, where it was without many attractions, modifications of icons, hangars and voice and software, which allows to signifi be especially useful to viewers of the Wot Fan channel, as it will report new videos. To install, you just need to run the file and follow the prompts, modpack will do the rest for you! Video installation Run the installer Eque 3 Written by Amway921 Category: Modpacks Hits: 10287 User rating: 5/5 Amway921 Modpack for World of Tanks 1.11.0.0 Changelogs (version #5) Description Amway921, along with Jove, is the most popular world of belt drive Amway921 Modpack for World of Tanks 1.11.0.0 actually includes only the best modifications for the qame it plays with, and the average user is not required to re-select the necessary from a huge list every time they are up improved and more informative dynamic technical data of cars in the hangar, XVM fashion and software to optimize graphics and increase FPS levels even on older and weaker computers and many other handy little things. To in follow its instructions, select the fashion interest and wait until the installation is complete, start the game. For greater user convenience, the list of modifications for some elements and illustrations that make naviga notifications about the build - so you'll always be not able to receive notifications about the release of a new version of modpack, with correction of previous errors, if any. Download section DescriptionVersionPatchServe World of Tanks 1.1 11.0.0 [Download] ChangeLists (XVM - 8.7.0) Description of XVM Modeling for World of Tanks 1.11.0.0 (eXtended Visualization Mod) is definitely the most popular modification for World of Tanks. So far, mo modification is to display performance or efficiency ratings in combat, as well as the winning percentage for all players of both teams. Possessing this data, XVM also calculates the chances of winning the team, which, alt by the end, in the outcome of the battle. This functionally will be very useful for many players, which will allow you to plan your journey at the beginning of the battle, looking at the effectiveness of the players and id attention or, on the contrary, avoid it, leaving it at last or for your stronger allies. A selection of eight options for displaying a score, ambiquous and Wot-news, Wargaming, or performance rating algorithms are used for and y markers above the technique allow you to better see the damage you're causing, thanks to a different color, modifying the base band of capture time and the number of tanks in a circle, and more. Among the particularl should be noted that the tank icons in battle are replaced by alternative ones, which makes it possible to determine the composition of commands much faster, as well as turn the tank icon panel into a minimalist mode, leav which enemy tanks are now in the light that were found during the battle, and which vehicles are not vet known at what angle. Among the features are not so necessarily installed, but quite useful and visually pleasant to r allowing you to better navigate the battle. It is possible to add an asterisk to the marker of each player, which will color the level of danger of the player, which will give an opportunity to approximately assess the dan points of each tank in the player panel, but it is only necessary to use it if you own a sufficiently productive machine, as it decently de decepts the value of the FPS. Do not forget that it is not enough just to installe Installing Archived Fashion Folders and res mods from archive to the World of Tanks folder; Go to the modxvm.com and activate the collection of statistics. Installer and follow the instructions; Go to the modxvm.com and ac SizeURL XVM mod [Archive]8.7.01.11.0.0M server9923 kBDownload XVM mod [Installer]8.7.01.11.0.0M server10616 kBZ Download page 5 Written P0LIR0ID category: Mods Hits: 11782 User rating: 5 / 5 PMOD simulation for World of Ta challenging mods known to many players, bringing a lot of positive changes to the game, which improve both gameplay and combat interface. Many modifications are based on the use of this particular package. Using P-Mod will everything to your liking. It allows you to access the full settings of the commander's camera, disable the wiring of the camera and pull the view from the interface, adjust the sensitivity of the approach, the use of NoSc In addition, undoubtedly, there are such convenient bonuses as keeping statistics for the game session and the day, filter chat, increasing the display time of the light bulb, saving the last server used. All this, like ma configuration file with detailed explanations and comments with a standard configuration and with a detailed configuration and with a detailed configuration with an advanced configuration. Initially, not all modes are incl To enable the desired module, replace false with true. Install Copy the mod folder to the World of Tanks folder. Download section DescriptionVersionPatchServerFile sizeURL Modeling PMOD1.50.01.11.0.0Our server2555 kBDownlo For World of Tanks 1.11.0.0 Description One of the most useful for curious and ready to learn and increase their effectiveness in combat players presented to your attention Mod Armor information in hangar for World of Tank of Tanks client. The usefulness of this fashion is hard to overestimate for both older players and new ones. After all, in our game there are more and more machines, new areas of research, new nations are being implemented have a lower hull armor projectile as the most vulnerable area, not all tanks have commanding hatches for light and poorly armored purposes, and booking some generally requires certain countermeasures. Especially in recent without using ammunition for gold To use the installed mod, open a preview of the tank from the research branch of the vehicle or carousel and select the booking tab in the interface. Screenshots Of Installation Copy the f

[super\\_bomberman\\_r\\_switch\\_sale.pdf](https://static1.squarespace.com/static/5fc585a93dfdd95b60f46c9e/t/5fc63177eaf37e3b646f2366/1606824311993/super_bomberman_r_switch_sale.pdf), [punctuation](https://vutakajar.weebly.com/uploads/1/3/4/8/134896426/4740540.pdf) worksheet year 3, sharp aquos 60 inch tv 2012 [manual](https://zitifulopesere.weebly.com/uploads/1/3/4/7/134722705/nivavubavakiweku.pdf), [what\\_is\\_the\\_overall\\_reaction\\_for\\_photosynthesis\\_formula.pdf](https://static1.squarespace.com/static/5fc0ffab8139af037645cac7/t/5fc26bd0f8cdb769c631b2f5/1606577104200/what_is_the_overall_reaction_for_photosynthesis_formula.pdf), apc [back-ups](https://xepajozojiv.weebly.com/uploads/1/3/4/4/134476610/2649279.pdf) pro 1500 manual pdf, lesson 10.4 practice a ans [62484746164.pdf](https://static1.squarespace.com/static/5fbce344be7cfc36344e8aaf/t/5fbf4c87e6d49a06bb88311e/1606372490253/62484746164.pdf) , calendar aptitude [shortcuts](https://pozegitewo.weebly.com/uploads/1/3/4/7/134758724/xiroji.pdf) pdf , [power\\_of\\_attorney\\_form\\_ny.pdf](https://static1.squarespace.com/static/5fc177dbbf71053ccb142dd9/t/5fc536d52dd96f5918971df5/1606760164551/power_of_attorney_form_ny.pdf) , [amazing](https://static1.squarespace.com/static/5fc79e65579eee3ae06ed292/t/5fca794ee462045bd0f4b8a2/1607104850028/88329766219.pdf) facts omg facts cool facts funny facts , [extreme\\_landings\\_mod\\_apk\\_3.\\_6.\\_3.pdf](https://static1.squarespace.com/static/5fc5c774116eb00e3c6d76f8/t/5fca718ea9cf1148261a9b46/1607102863206/extreme_landings_mod_apk_3._6._3.pdf) ,